# **МІНІСТЕРСТВО ОСВІТИ І НАУКИ УКРАЇНИ ХАРКІВСЬКИЙ НАЦІОНАЛЬНИЙ ЕКОНОМІЧНИЙ УНІВЕРСИТЕТ ІМЕНІ СЕМЕНА КУЗНЕЦЯ**

"ЗАТВЕРДЖУЮ"  $RITU$ Заступник керівника О момічний у Заступник керівника<br>«Сироректор з науково-педагогічної роботи) Ó EPCT **ИКОЛА**ДАФАНАСЬЄВ

# **МУЛЬТИМЕДІЙНИЙ ДИЗАЙН ТА ВІЗУАЛІЗАЦІЯ ДАНИХ робоча програма навчальної дисципліни**

Галузь знань **18 "Виробництво та технології"** Спеціальність **186 "Видавництво та поліграфія"** Освітній рівень **другий (магістерський)**  Освітня програма **"Технології електронних мультимедійних видань"**

Вид дисципліни **базова** Мова викладання, навчання та оцінювання **українська**

Завідувач кафедри *комп'ютерних систем та технологій* Олександр ПУШКАР

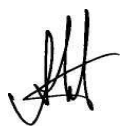

**Харків 2020**

ЗАТВЕРДЖЕНО на засіданні кафедри *комп'ютерних систем та технологій*. Протокол № 1 від 20.08.2020 р.

Розробник: Людмила ПОТРАШКОВА, к. е. н., доц. кафедри комп'ютерних систем та технологій.

# Навчальний рік Дата засідання кафедри – розробника РПНД Номер протоколу Підпис завідувача кафедри

# **Лист оновлення та перезатвердження робочої програми навчальної дисципліни**

#### **Анотація навчальної дисципліни**

Сучасна людина постійно стикається у своєму житті з різноманітними мультимедійними продуктами. Деякі з них вже стали звичними (веб-сайти, презентації, мультимедійні книжки). Інші з'явилися нещодавно та стрімко розвиваються (архітектурні та інтер'єрні проекції, голограми, інтерактивні мультитач-презентації та інші). Кожний мультимедійний продукт є композицією різних видів інформації – тексту, графіки, фото, відео, аудіо, анімації, 3D. Діяльність з організації та упорядкування різнорідної інформації називається мультимедійним дизайном. Сьогодні мультимедійний дизайн – це дуже популярний та затребуваний вид діяльності. Крім того, дуже цікавий.

Студенти в рамках навчальної дисципліни «Мультимедійний дизайн та візуалізації даних» познайомляться з загальними принципами мультимедіа-дизайну та його сучасними трендами; навчаться створювати моушн-графіку та сінемаграфи; поглиблять свої знання щодо застосування у мультимедіа-дизайні художніх прийомів, спрямованих на створення заданих вражень. вивчать правила дизайну інфографіки.

Практична компонента навчальної дисципліни «Мультимедійний дизайн та візуалізація даних» пов'язана, насамперед, з вивченням інструментарію Adobe After Effects та його застосуванням задля створення моушн-графіки.

**Метою** викладання навчальної дисципліни є формування в студентів системи знань, вмінь і навичок з розробки мультимедійних роликів та інфографіки засобами Adobe After Effects відповідно до базових принципів та сучасних тенденцій мультимедійного дизайну.

**Предметом** навчальної дисципліни є змістовні принципи та основні тенденції мультимедійного дизайну, правила дизайну інфографіки, а також інструментарій Adobe After Effects як засобу створення моушн-графіки та інфографіки.

#### **Завдання** дисципліни:

розвиток компетентностей студентів щодо дизайну мультимедійних продуктів відповідно до загальних принципів та сучасних тенденцій у мультимедіа-дизайні;

формування компетентностей студентів щодо створення моушн-графіки засобами Adobe After Effects;

формування компетентностей студентів щодо створення інфографіки засобами Adobe After Effects.

#### **Характеристика навчальної дисципліни**

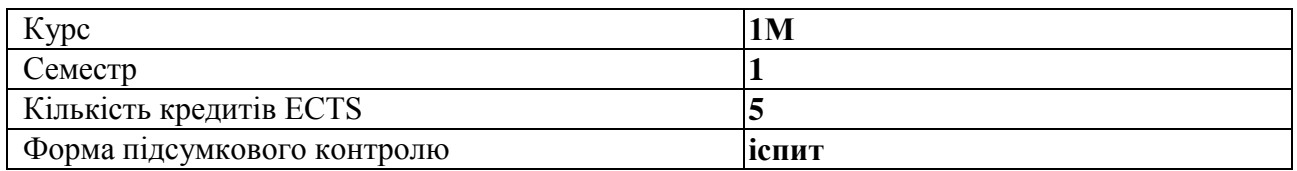

#### **Структурно-логічна схема вивчення навчальної дисципліни**

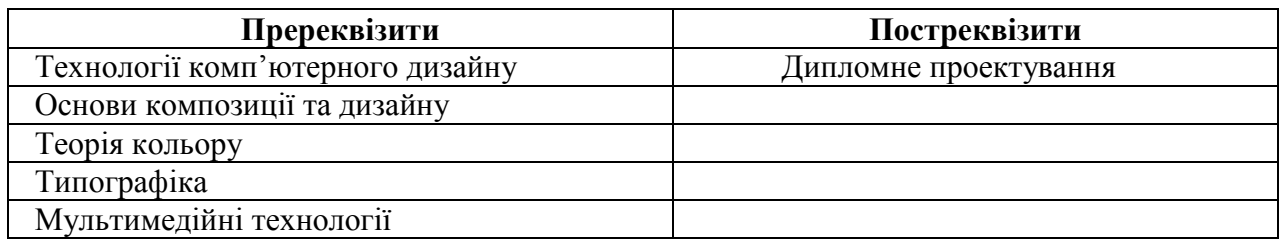

### **Компетентності та результати навчання за дисципліною**

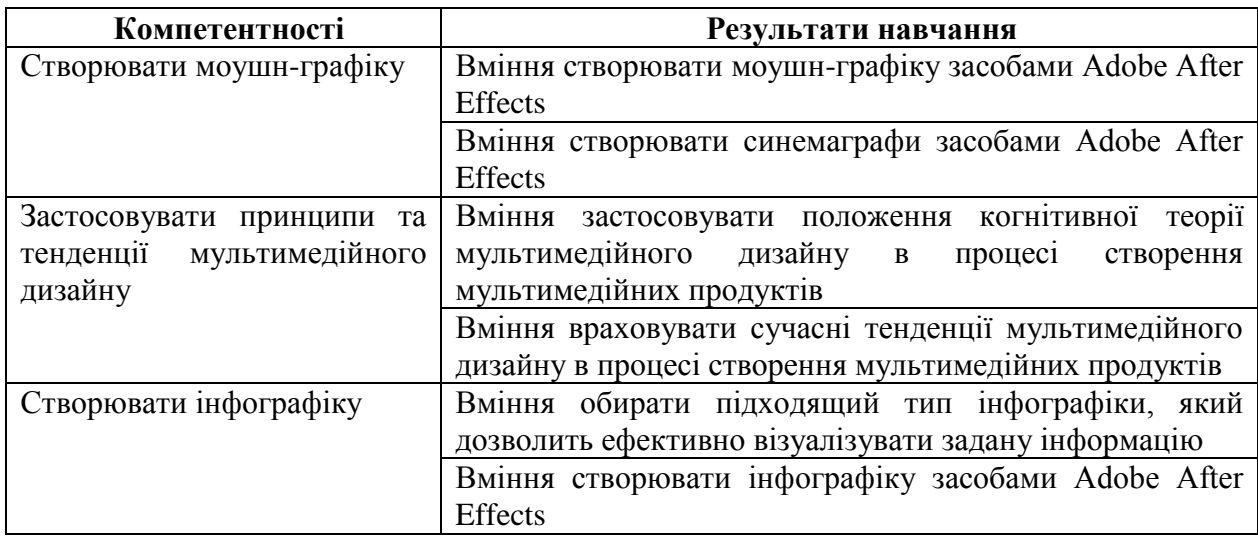

### **Програма навчальної дисципліни**

#### **Змістовий модуль 1. Моушн-дизайн засобами Adobe After Effects Тема 1. Знайомство з Adobe After Effects**

- 1. Основні вікна Adobe After Effects
- 2. Етапи створення динамічної композиції в Adobe After Effects
- 3. Ефекти Adobe After Effects

# **Тема 2. Моушн-дизайн. Прийоми моушн-графіки. Прийоми композитингу**

- 1. Моушн-дизайн
- 2. Прийоми та тренди у моушн-графіці
- 3. Прийоми та тренди у композитингу

# **Тема 3. Adobe After Effects: сінемаграф, хромакей, трекінг, 3d-композиція**

- 1. Сінемаграф засобами Adobe After Effects
- 2. Хромакей засобами Adobe After Effects
- 3. Трекінг засобами Adobe After Effects
- 4. 3D-композиція засобами Adobe After Effects

# **Тема 4. Креативні прийоми створення відео**

- 1. Поняття креативу
- 2. Прийоми активізації творчого мислення
- 3. Креативні прийоми в створення відео

# **Змістовий модуль 2. Інфографіка засобами Adobe After Effects**

- **Тема 5. Когнітивна теорія мультимедійного дизайну**
- 1. Когнітивна теорія мультимедійного дизайну
- 2. Принципи мультимедійного дизайну

# **Тема 6. Дизайн інфографіки**

- 1. Поняття інфографіки
- 2. Види інфографіки:

#### стандартні діаграми для відображення кількісної інформації; схеми взаємозв'язків;

- схеми розробки ідей та планів;
- прийоми візуалізації якісної інформації на основі метафор
- 3. Правила побудови діаграм

# **Тема 7. Побудова діаграм в Adobe After Effects. Вираження в Adobe After Effects**

- 1. Побудова діаграм в Adobe After Effects.
- 2. Вираження в Adobe After Effects

Перелік лабораторних занять, а також питань та завдань до самостійної роботи наведено у таблиці "Рейтинг-план навчальної дисципліни".

#### **Методи навчання та викладання**

У процесі викладання навчальної дисципліни для активізації навчально-пізнавальної діяльності студентів передбачене застосування як активних, так і інтерактивних навчальних технологій, серед яких: лекції проблемного характеру, мозкові атаки, рольові ігри, конкурси студентських робіт, відвідування виставок, майстер-класи, банки візуального супроводу.

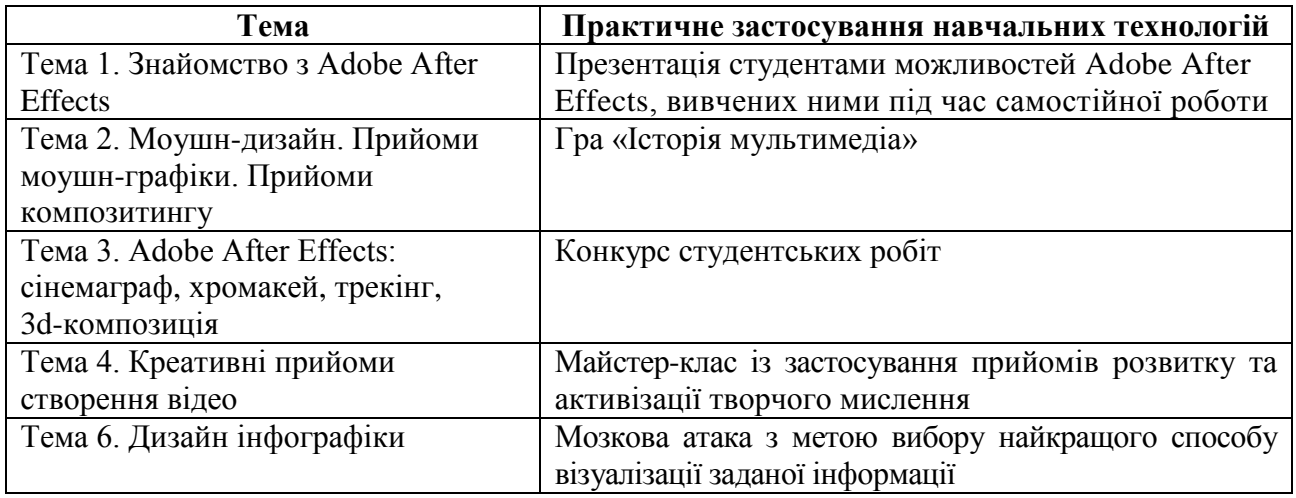

#### **Порядок оцінювання результатів навчання**

Оцінювання результатів вивчення навчальної дисципліни здійснюється за накопичувальною (100-бальною) системою оцінювання.

Оцінювання передбачає такі види контролю:

*поточний контроль*, що здійснюється протягом семестру під час проведення лекційних та лабораторних занять і оцінюється сумою набраних балів (максимальна сума – 60 балів; мінімальна сума, що дозволяє студенту складати іспит – 35 балів);

*підсумковий контроль*, що проводиться у формі семестрового іспиту, відповідно до графіку навчального процесу.

**Поточний контроль** передбачає оцінювання за такими видами активності студентів:

1) присутність на лекції (максимум 8 балів);

2) виконання та захист лабораторних робіт (максимум 45 балів);

3) складання контрольної роботи (максимум 7 балів).

Оцінювання знань студента під час захисту лабораторних робіт проводиться за такими критеріями:

відповідність створених динамічних композицій основним композиційним принципам;

відповідність створених динамічних композицій заданим комунікаційним цілям;

відповідність створених динамічних композицій положенням когнітивної теорії мультимедійного дизайну;

відповідність створених динамічних композицій сучасним тенденціям мультимедійного дизайну;

володіння понятійним апаратом графічного дизайну;

володіння інструментарієм Adobe After Effects;

самостійність виконання роботи.

**Підсумковий контроль** відбувається у формі іспиту.

Екзаменаційний білет складається з чотирьох завдань:

завдання 1 – теоретичне стереотипне завдання у вигляді тестових запитань з теорії мультимедійного дизайну (максимальна оцінка – 4 бали);

завдання 2 – практичне евристичне завдання, яке полягає у створенні в середовищі Adobe After Effects динамічної композиції з заданими характеристиками (максимальна оцінка – 16 балів);

завдання 3 – теоретичне стереотипне завдання у вигляді тестових запитань з теорії візуалізації даних (максимальна оцінка – 4 бали);

завдання 4 – практичне діагностично-евристичне завдання, яке полягає у створенні відеоролика з діаграмою (максимальна оцінка – 16 балів).

Оцінювання екзаменаційної роботи проводиться за такими критеріями:

ступінь засвоєння теорії мультимедійного дизайну та візуалізації даних;

вміння застосовувати вивчені теоретичні положення на практиці;

вміння застосовувати вивчений програмний інструментарій мультимедійного дизайну та візуалізації даних;

вміння створювати закінчені, працюючі мультимедійні продукти;

вміння застосовувати творчий підхід при виконанні практичних завдань;

вміння виконувати роботу відповідно до формальних вимог завдання.

Відсутність тієї або іншої складової знижує оцінку екзаменаційної роботи.

Результат іспиту оцінюється в балах (максимальна кількість – 40 балів, мінімальна кількість, що зараховується – 25 балів).

Підсумкова оцінка з навчальної дисципліни розраховується з урахуванням балів, отриманих під час іспиту, та балів, отриманих під час поточного контролю за накопичувальною системою. Сумарний результат у балах за семестр складає: "60 і більше балів – зараховано", "59 і менше балів – не зараховано" та заноситься у залікову "Відомість обліку успішності" навчальної дисципліни.

Студента слід **вважати атестованим**, якщо підсумкова оцінка з навчальної дисципліни дорівнює або перевищує 60. Мінімально можлива кількість балів за поточний контроль упродовж семестру – 35 та мінімально можлива кількість балів, набраних на іспиті  $-25.$ 

Виставлення підсумкової оцінки здійснюється за шкалою, наведено в таблиці "Шкала оцінювання: національна та ЄКТС".

Форми оцінювання та розподіл балів наведено у таблиці "Рейтинг-план навчальної дисципліни".

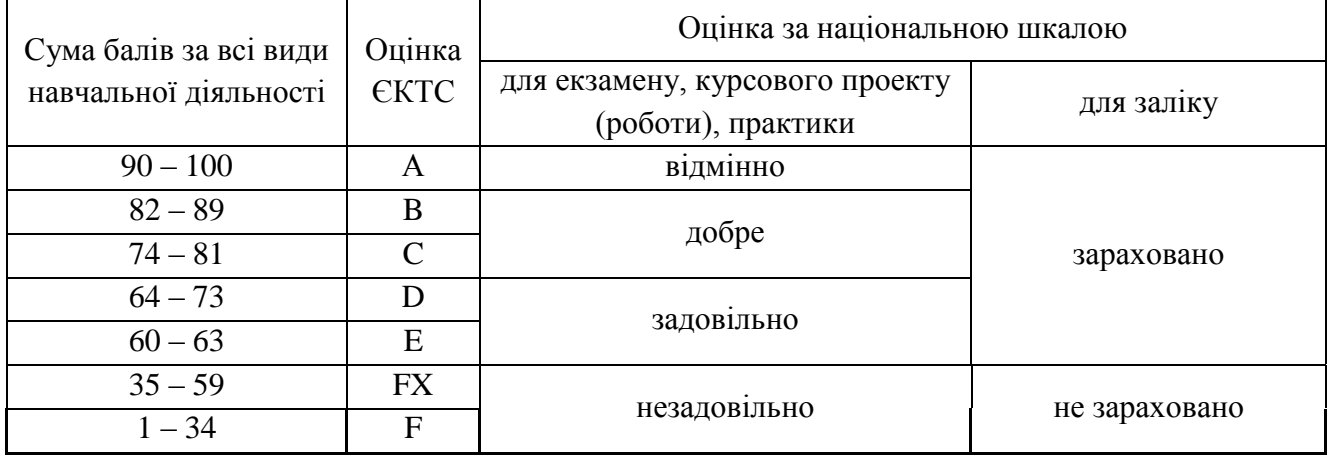

#### **Шкала оцінювання: національна та ЄКТС**

#### **Тема Форми та види навчання Форми оцінювання Max бал** 1 2 3 4 Тема 1 *Аудиторна робота* **Лекція** Тема 1. Знайомство з Adobe After Effects Робота на лекції **<sup>1</sup> Лабораторне заняття** Лабораторна робота 1. Створення динамічної композиції засобами Adobe After Effects Захист лабораторної роботи 1 *Самостійна робота* Питання та завдання до самостійного опрацювання Вивчення лекційного матеріалу. Виконання лабораторної роботи Захист лабораторної роботи 1 Тема 2 *Аудиторна робота* **Лекція** Тема 2. Моушн-дизайн. Прийоми моушнграфіки. Прийоми композитингу Робота на лекції **<sup>1</sup> Лабораторне заняття** Лабораторна робота 1. Створення динамічної композиції засобами Adobe After Effects **Захист лабораторної роботи 1 15** *Самостійна робота* Питання та завдання до самостійного опрацювання Вивчення лекційного матеріалу. Виконання лабораторної роботи Захист лабораторної роботи 2 Тема 3*Аудиторна робота* **Лекція** Тема 3. Adobe After Effects: сінемаграф; хромакей; трекінг; 3d-композиція. Робота на  $\frac{10001a}{a}$  **1 1 Лабораторне заняття** Лабораторна робота 2. Створення відеоролика засобами Adobe After Effects Захист лабораторної роботи 2 *Самостійна робота* Питання та завдання до самостійного опрацювання Вивчення лекційного матеріалу. Виконання лабораторної роботи Захист лабораторної роботи 2 Тема 4*Аудиторна робота* **Лекція** Тема 4. Креативні прийоми створення відео Робота на лекції **<sup>1</sup> Лабораторне заняття** Лабораторна робота 2. Створення відеоролика засобами Adobe After Effects Захист лабораторної роботи 2 *Самостійна робота* Питання та Вивчення лекційного матеріалу.

# **Рейтинг-план навчальної дисципліни**

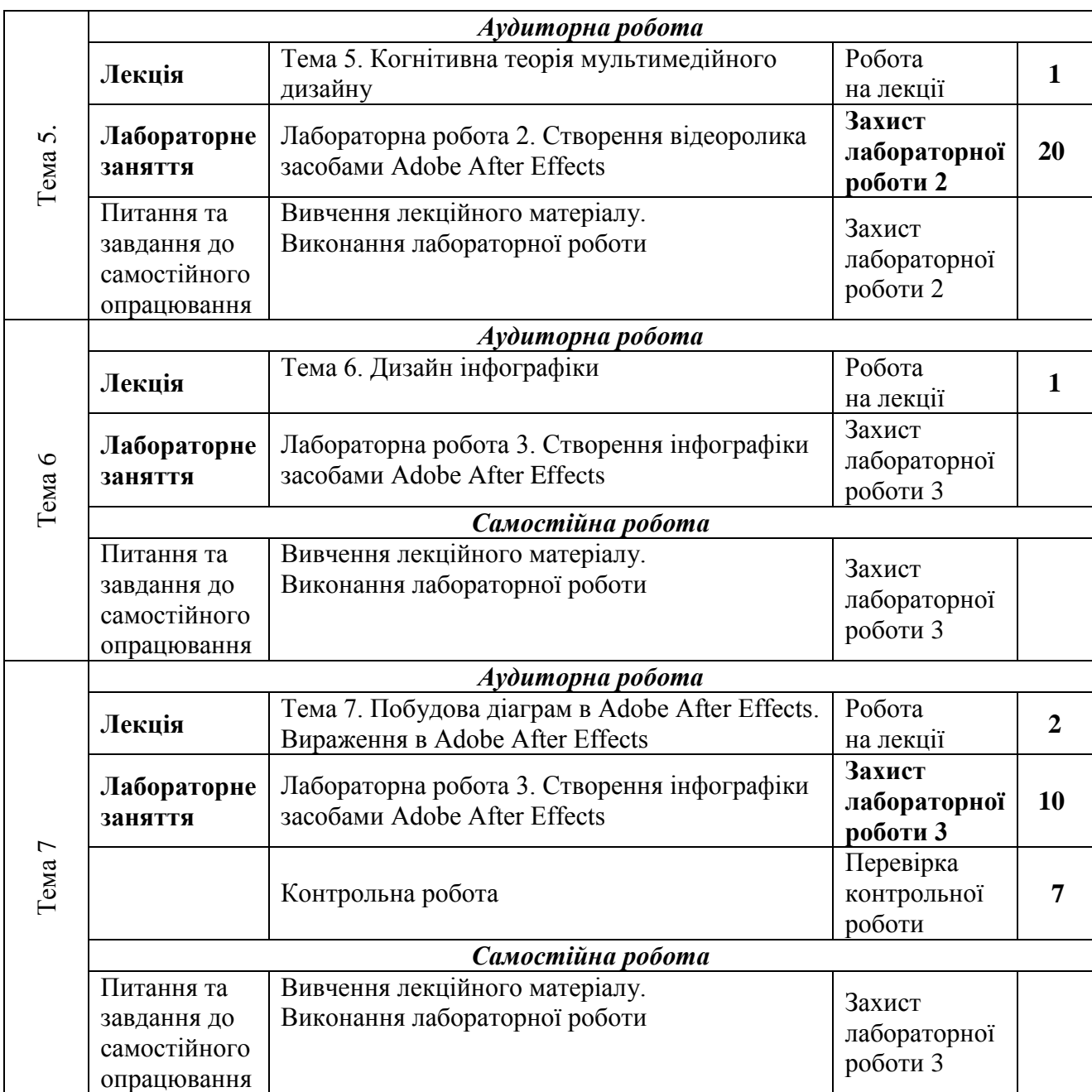

#### **Рекомендована література**

### **Основна**

1. Методичні рекомендації до виконання лабораторних робіт з навчальної дисципліни «Видавничий дизайн» для студентів спеціальності 8.05150102 «Технологія електронних мультимедійних видань» усіх форм навчання / укл. Потрашкова Л. В. – Х. : Вид. ХНЕУ, 2013. – 32 с.

2. Руководство пользователя Adobe After Effects [Электронный ресурс]. – Режим доступа : https://helpx.adobe.com/ru/after-effects/user-guide.html

3. Руководство пользователя Adobe Illustrator [Электронный ресурс]. – Режим доступа : https://helpx.adobe.com/ru/illustrator/user-guide.html

#### **Додаткова**

4. Mayer R. A Cognitive Theory of Multimedia Learning: Implications for Design Principles [Electronic resource] / R. Mayer, R. Moreno. – Access mode : https://www.researchgate.net/publication/248528255\_A\_Cognitive\_Theory\_of\_Multimedia\_Learni ng\_Implications\_for\_Design\_Principles

5. Коваленко И. Н. Когнитивные модели и дизайн мультимедийных учебных пособий [Электронный ресурс] / И. Н. Коваленко. – Режим доступа : http://ito.edu.ru/2006/Rostov/V/V-0-5.html

6. Желязны Д. Говори на языке диаграмм : пособие по визуальным коммуникациям для руководителей / Д. Желязны. – М. : Институт комплексных стратегических исследований, 2004. – 220 с.

7. Круг С. Веб-дизайн: книга Стива Круга или «не заставляйте меня думать!» / С. Круг. – СПб. : Символ-Плюс, 2005. – 200 с.

# **Інформаційні ресурси в Інтернеті**

8. Сайт ПНС [Електронний ресурс] – Режим доступу : https://pns.hneu.edu.ua/course/view.php?id=3581